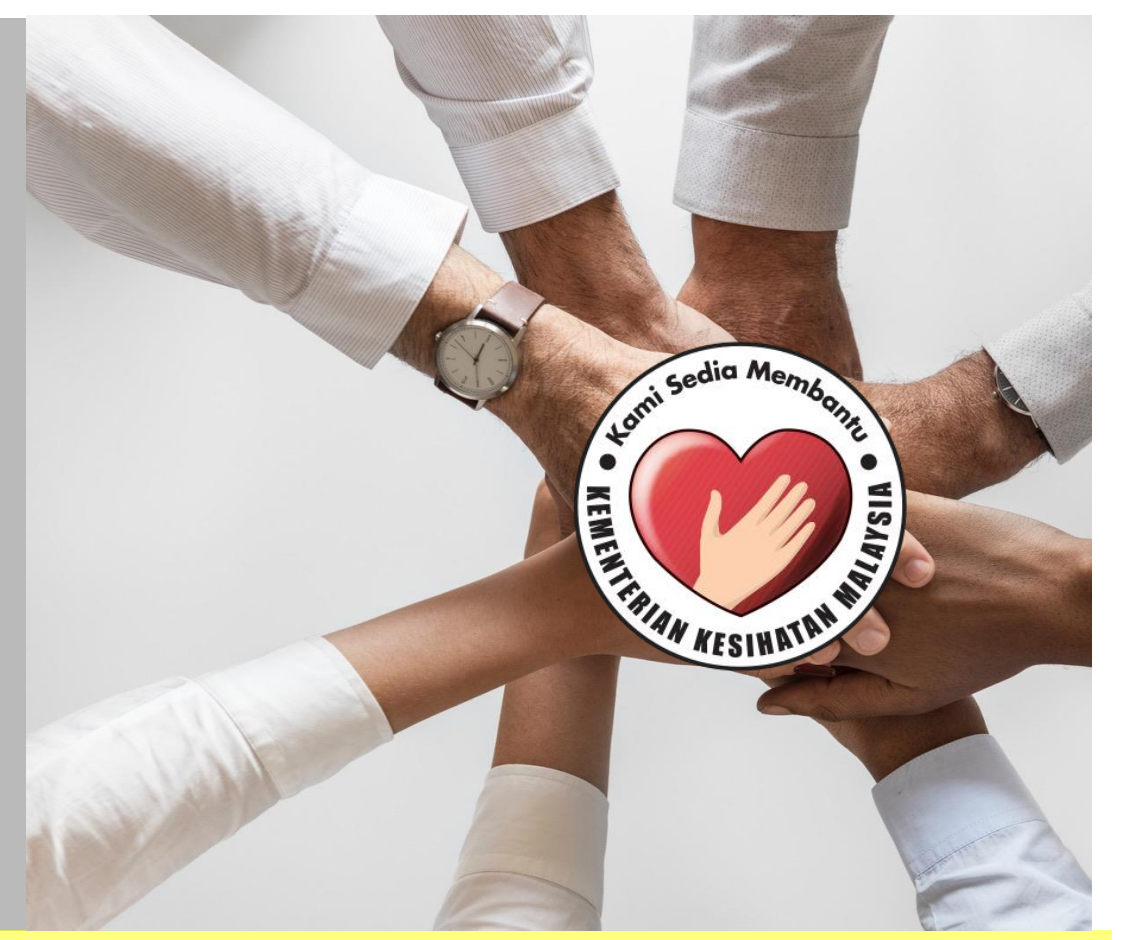

## **PANDUAN KETUA JABATAN**

**SISTEM PERMOHONAN HADIAH LATIHAN PERSEKUTUAN KEMENTERIAN KESIHATAN MALAYSIA (eHLP)**

**Menu Sokongan Ketua Jabatan Sistem eHLP boleh diakses melalui pautan yang dihantar ke alamat emel Ketua Jabatan yang dimasukkan oleh pemohon ketika membuat permohonan.**

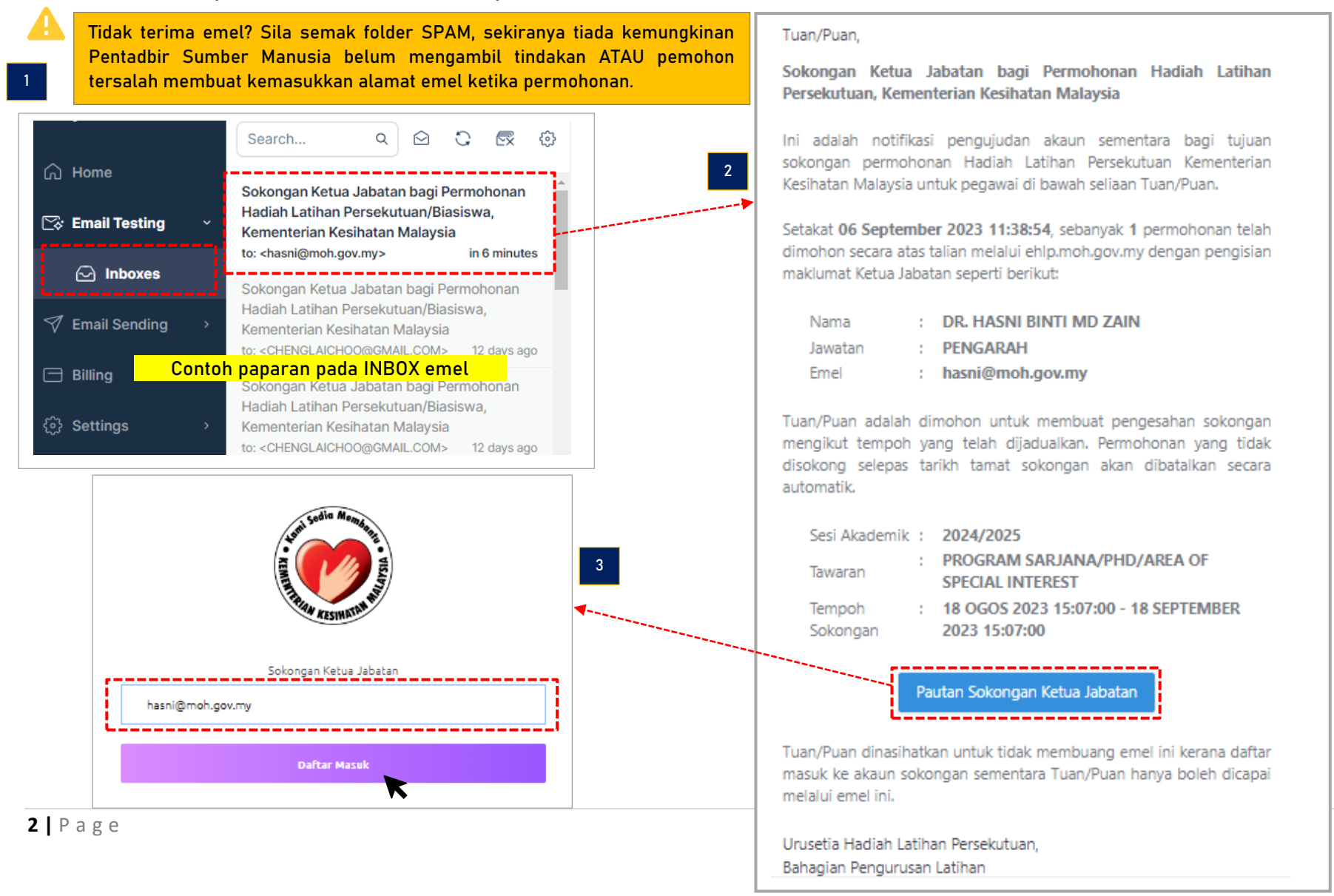

## **PAPARAN UTAMA MENU SOKONGAN KETUA JABATAN**

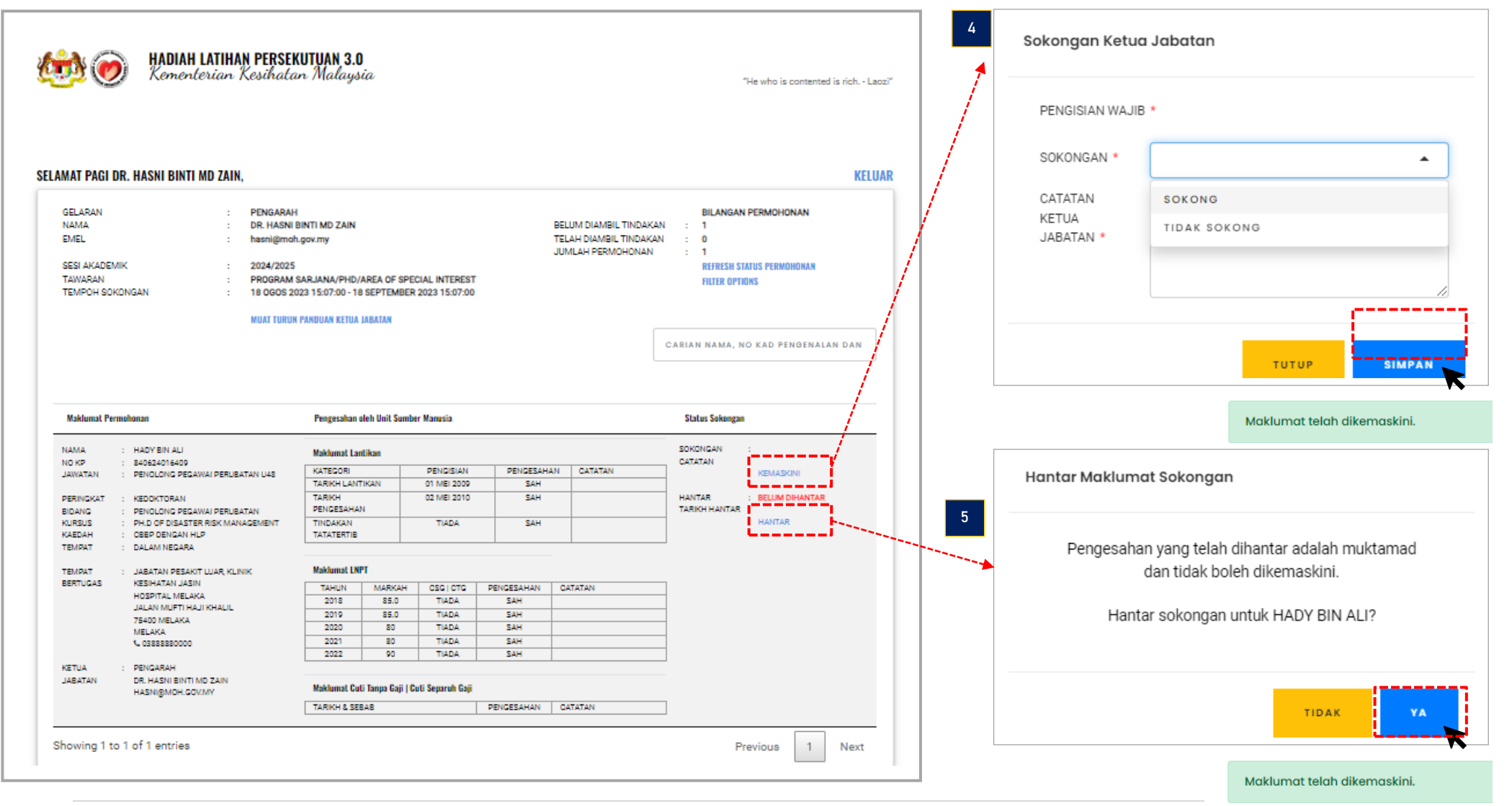

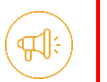

## **PERHATIAN!**

Mohon pastikan semua permohonan TELAH SELESAI DIAMBIL TINDAKAN dengan menyemak maklumat seperti di bawah

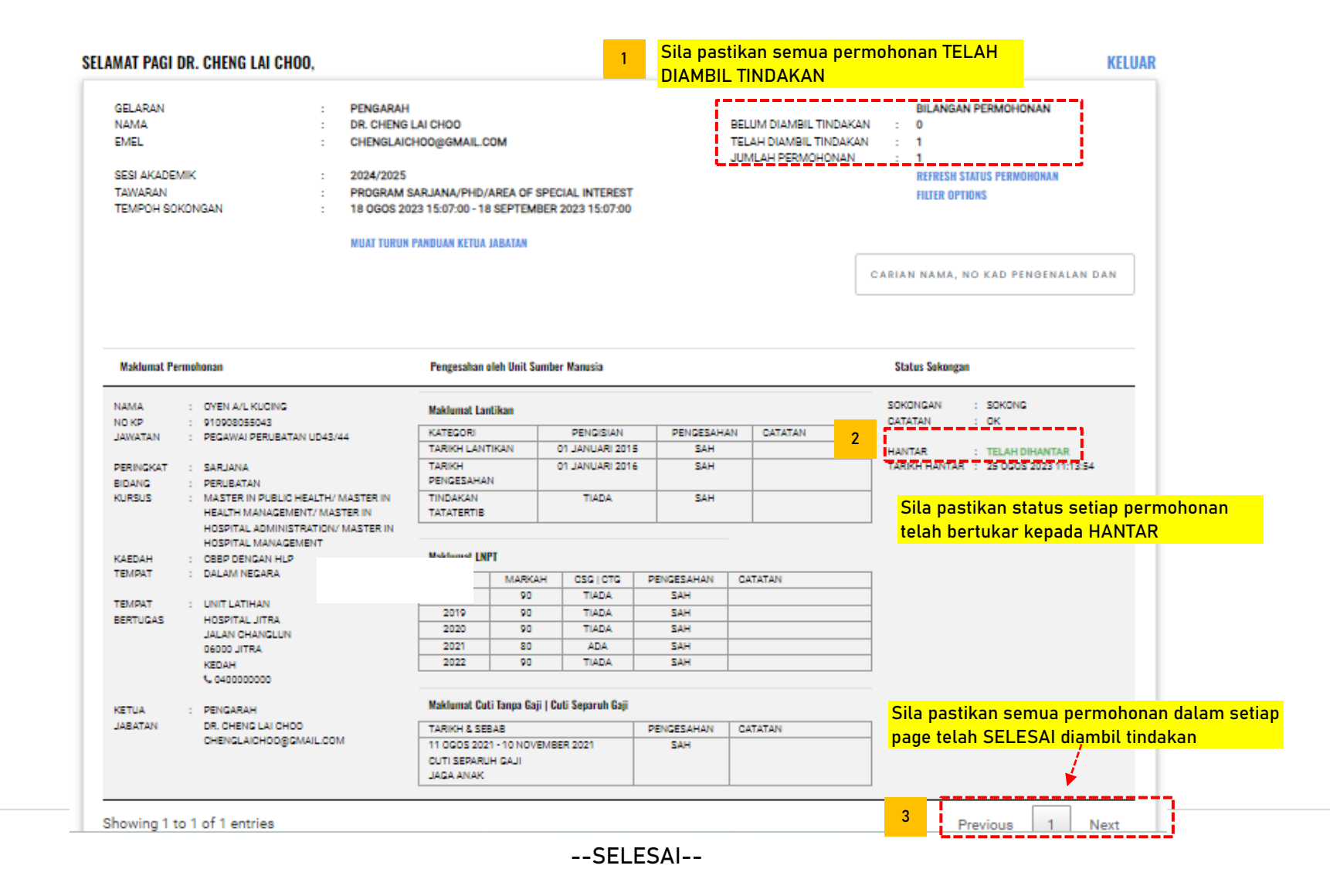

**4 |** P a g e